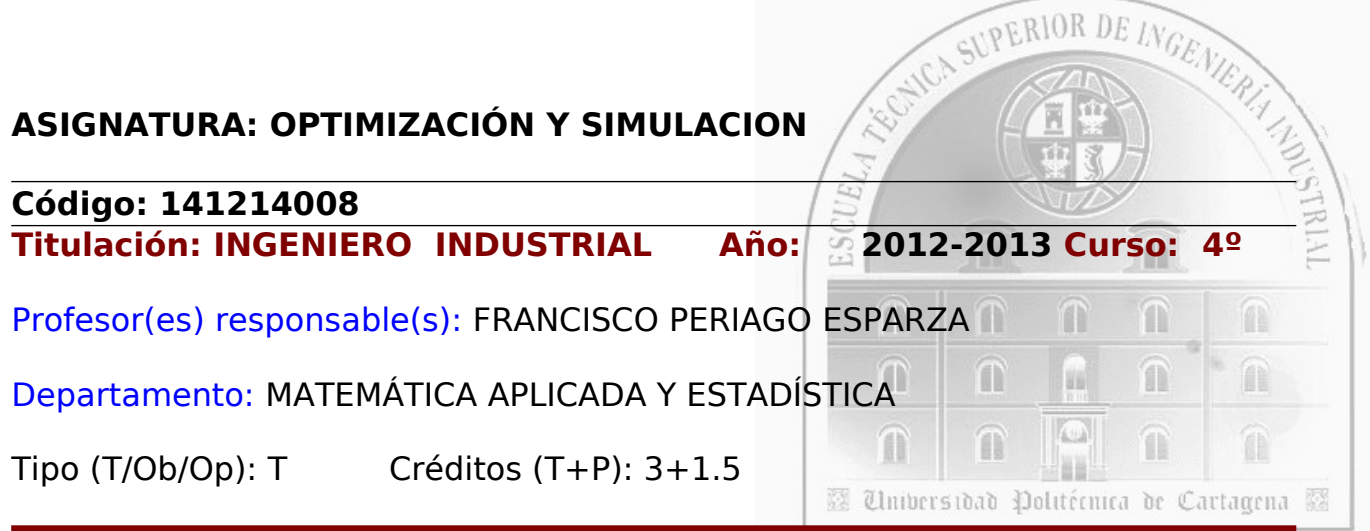

## **Descriptores de la asignatura según el Plan de Estudios:**

Programación lineal y entera. Optimización no lineal. Simulación.

## **Objetivos de la asignatura:**

Introducir al alumno en las técnicas modernas de análisis y simulación numérica en problemas de optimización lineal y no lineal.

## **Materias relacionadas con esta asignatura:**

- Cálculo diferencial e integral.
- Ecuaciones diferenciales ordinarias y en derivadas parciales.
- Métodos numéricos.

# **Programa de la asignatura**

## **A. Programa de Teoría:**

#### **1. Programación Matemática (Lineal, Entera y No Lineal)**

- Introducción.
- Multiplicadores de Lagrange.
- Condiciones necesarias de optimalidad: condiciones de Karush-Kuhn-Tucker.
- Condiciones suficientes: convexidad.
- Dualidad.
- Programación Lineal y Entera.
- **2. Métodos Variacionales en Optimización**
	- Introducción al Cálculo de Variaciones.
	- Condiciones necesarias de optimalidad: Ecuación de Euler-Lagrange.
	- Condiciones suficientes de optimalidad.
- **3. Control Óptimo. Simulación de sistemas de control en tiempo continuo**
	- Introducción y ejemplos.
	- Principio del Mínimo de Pontryagin.

# **B. Programa de Prácticas (resumido):**

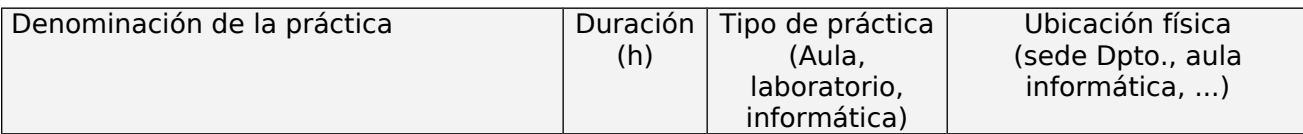

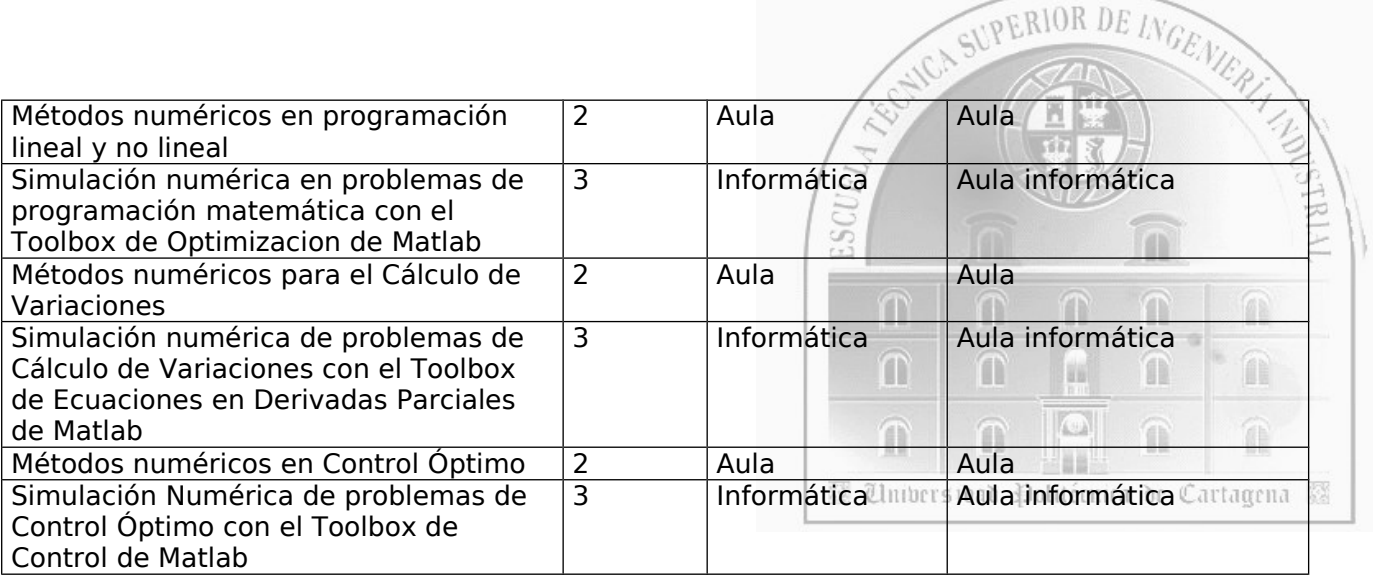

## **C. Bibliografía básica:**

- 1. **Allaire, G.,** *Analyse numérique et Optimisation. Ed. École Polytechnique de Paris, 2005.*
- 2. **Castillo, E., Conejo, A., Pedregal, P., García, R., Alguacil, N.** *Formulación y Resolución de Modelos de Programación Matemática en Ingeniería y Ciencia,* ETSI Industriales, UCLM, 2002. John Wiley & Sons.
- 3. **Cerdá, E.,** *Optimización Dinámica,* Prentice-Hall, 2001.
- 4. **Hocking, L.M.** *Optimal Control. An Introduction to the theory with applications.* Ed. Oxford University Press.
- 5. **Lewis, F**. L., & Syrmos V. L., *Optimal Control*, John Wiley and sons, 1995
- 6. **Paredes, S.,** *Apuntes de la asignatura,* 2003. Disponible en<http://www.dmae.upct.es/~paredes/>
- 7. **Pedregal, P.** *Introduction to Optimization,* Springer, 2004.
- 8. **Tewari, A.,** *Modern control design with Matlab and Simulink*, John Wiley and sons, 2002*.*
- 9. **Troutman, J. L.,** *Variational Calculus and Optimal Control. Optimization with elementary convexity*, Springer.
- 10. Tutoriales de MatLab para Optimization, PDE y Control.

## **D. Evaluación del alumno. Criterios**:

- Examen escrito de teoría, cuestiones y problemas (70% del total).
- Examen escrito de prácticas con ordenador (30% de la nota final).

- Tres exámenes tipo test sobre cada uno de los tres bloques del curso con una puntuación global de 1 pto. Para que la nota de los test sume a la nota final se ha de obtener al menos 0.5 puntos en los test. Cada respuesta errónea resta una correcta.

- El alumno deberá obtener al menos 5 puntos en total para aprobar la asignatura.

- En la corrección del examen se fija como criterios principales el método de resolución de los problemas, y la claridad y exactitud en las respuestas a las cuestiones teóricas.

## **E. Observaciones:**

- Página Web del profesor:<http://filemon.upct.es/~fperiago/>
- No es obligatoria la asistencia a las prácticas.
- No se convalidan prácticas de años anteriores. Al igual que con el examen de teoría, es obligatorio hacer el examen de prácticas en cada convocatoria.